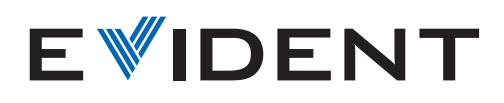

Microscopio metalúrgico invertido

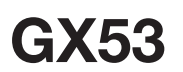

# Soluciones de microscopía avanzada para la inspección en metalurgia

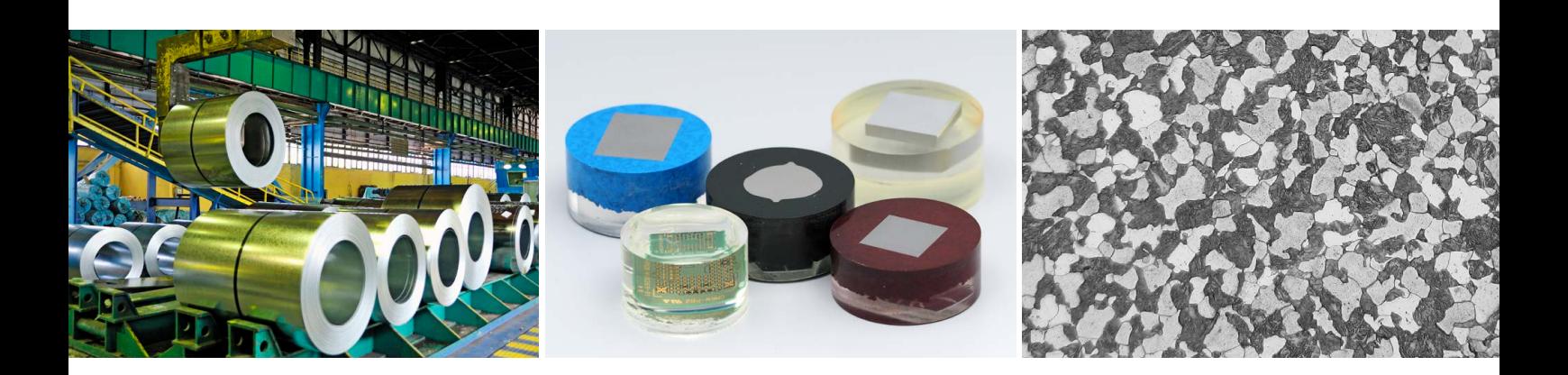

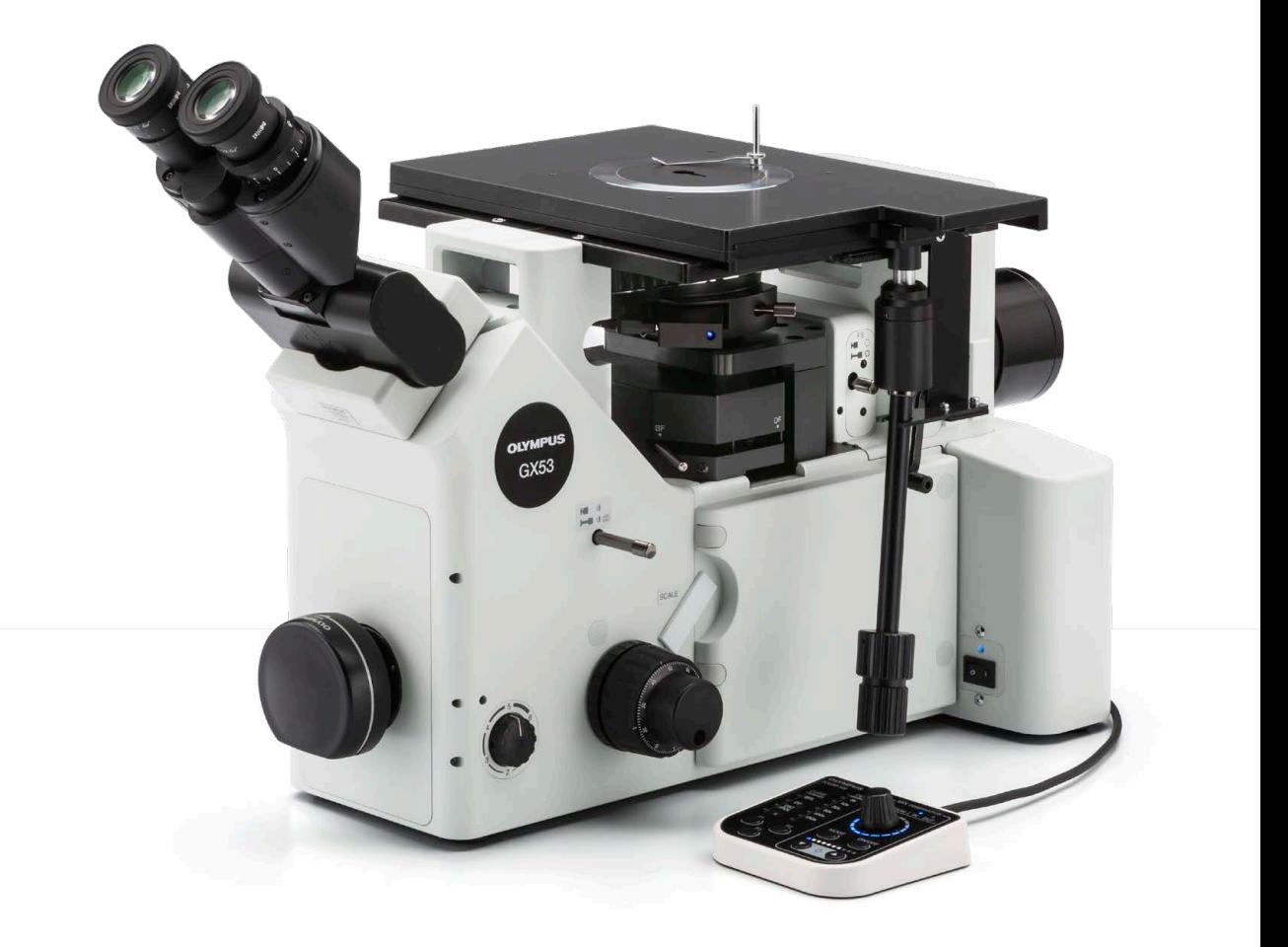

# Análisis rápido para muestras grandes o gruesas

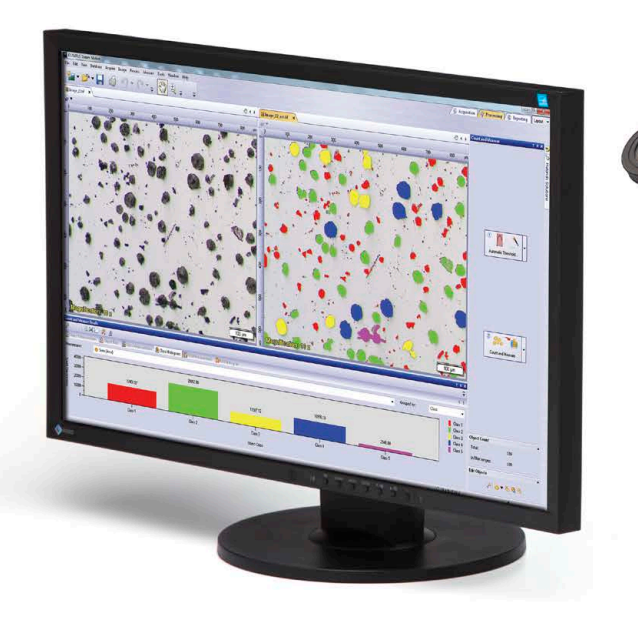

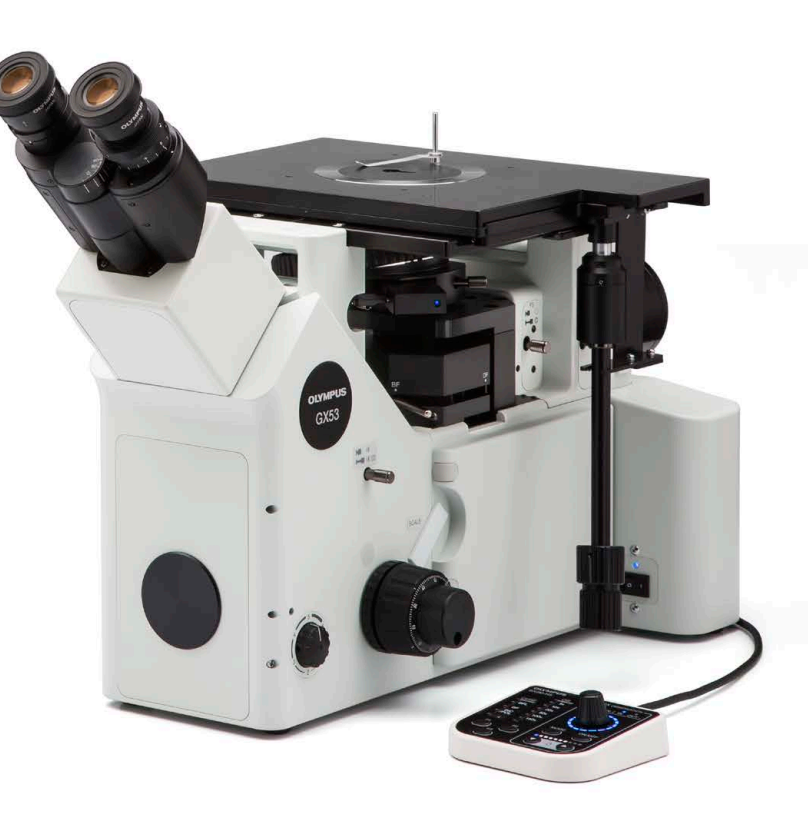

El microscopio invertido GX53 se usa en un amplio rango de aplicaciones comúnmente presentes en las industrias del acero, automoción, electrónica y otras industrias de producción. El microscopio permite a los usuarios inspeccionar metales pulidos y muestras transversales con sólo colocarlos boca abajo en la platina. La muestra no tiene que estar nivelada y puede ser gruesa, grande o pesada.

El GX53 proporciona imágenes nítidas que pueden resultar complejas de capturar usando métodos convencionales de observación de microscopía. Pero, al combinarlo con el *software* de análisis de imágenes PRECiV™, el microscopio agiliza el proceso de inspección desde la observación hasta el análisis e informe de la imagen.

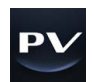

## Agilice su proceso de inspección

Inspecciones rápidas y funciones avanzadas

Observe, mida y analice rápidamente estructuras metalúrgicas.

## Fácil de usar

Es posible llevar a cabo sus observaciones, análisis de resultados y creación de informes de forma cómoda incluso si es un operador principiante.

Tecnología avanzada para procesamiento de imágenes

La reconocida tecnología óptica y de procesamiento de imágenes brinda imágenes claras y resultados fiables.

## **Modular**

Seleccione los componentes que requiere para su aplicación.

# Inspecciones rápidas y funciones avanzadas

## Herramientas de análisis avanzado

Las diferentes capacidades de observación del microscopio GX53 proporcionan imágenes claras y nítidas para que los usuarios pueden detectar defectos en sus muestras de forma fiable. Las técnicas de iluminación y las opciones de adquisición de imágenes del *software* de análisis de imágenes PRECiV™ ofrecen a los usuarios más posibilidades para evaluar sus muestras y documentar sus hallazgos.

### Lo invisible se hace visible: tecnología MIX

La tecnología MIX produce imágenes de observación excepcionales mediante la combinación del campo oscuro con otro método de observación, como el campo claro MIX o la polarización. La observación MIX permite que los usuarios visualicen muestras que son complicadas de ver con microscopios convencionales y representa incluso diferencias de altura pequeñas de superficies de muestras. El iluminador LED circular, que sirve para las observaciones de campo oscuro, se dota de una función direccional que permite que uno o más cuadrantes sean iluminados al mismo tiempo. Esto reduce los problemas de las muestras y es útil para distinguir las texturas superficiales.

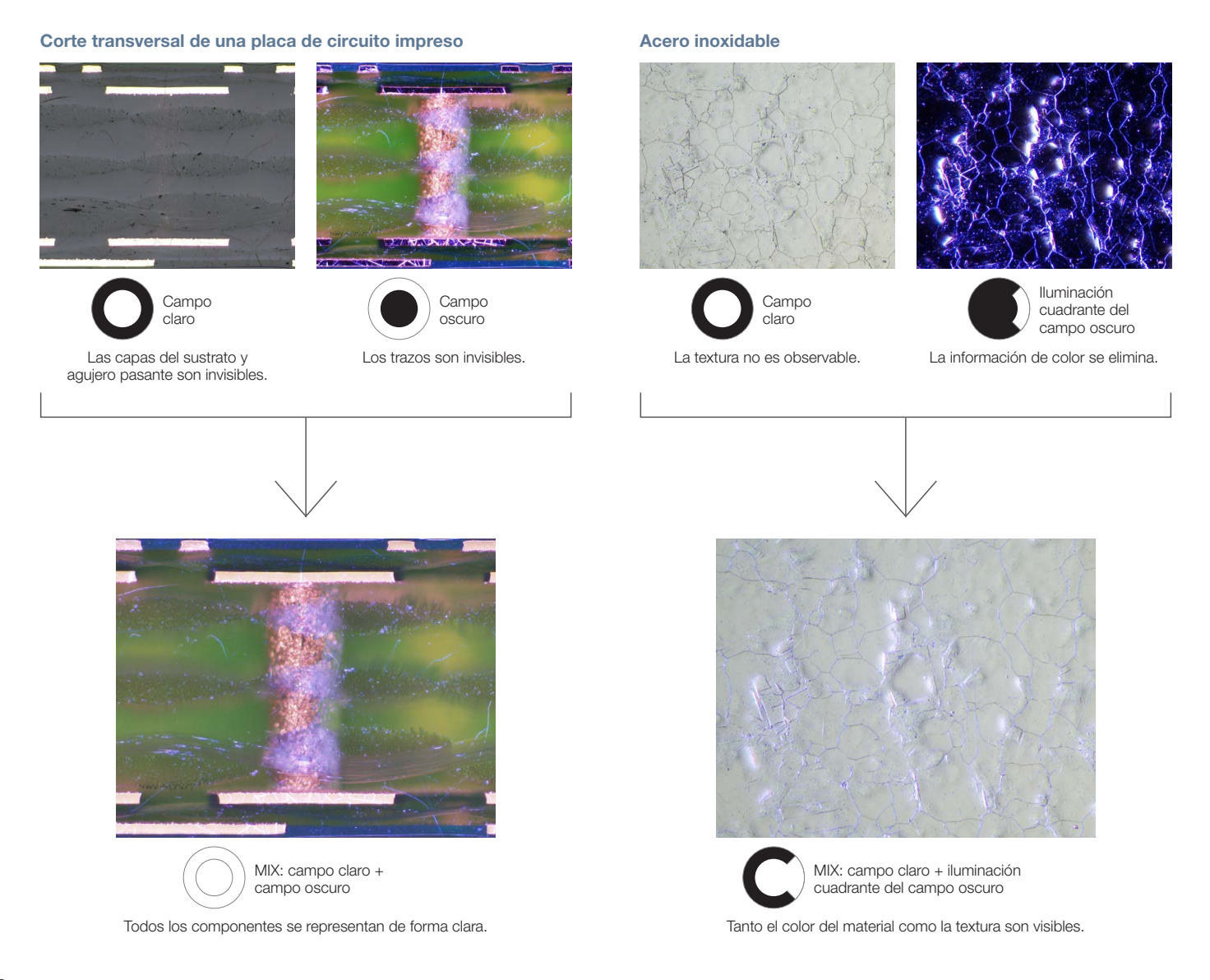

#### Fácil creación de imágenes panorámicas: MIA instantánea

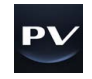

Gracias a la alineación de imágenes múltiples (MIA), los usuarios pueden unir imágenes con rapidez y facilidad al girar solamente las perillas KY en la platina manual; no es necesaria una platina motorizada. El *software* PRECiV™ utiliza el reconocimiento de patrones para generar una imagen panorámica idónea para inspecciones del estado de la carburación y del flujo del metal.

#### Flujo metálico de un perno

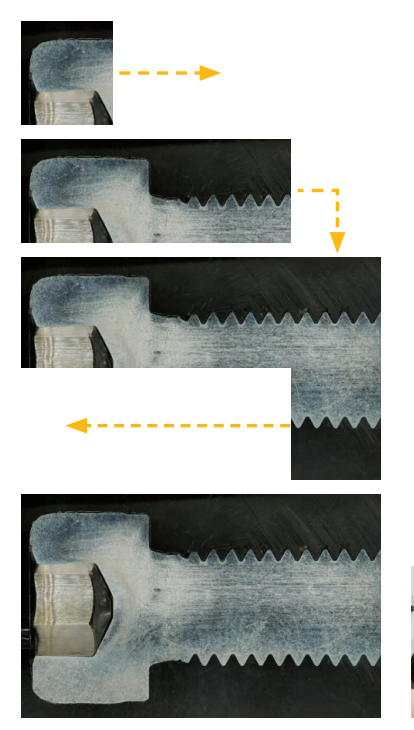

Es posible observar la condición completa del flujo de metal.<br>Imagen completamente enfocada

#### Cree imágenes totalmente enfocadas: EFI

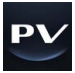

La función de imagen focal extendida (EFI) del *software* PRECiV captura imágenes de muestras cuya altura se extiende más allá de la profundidad de enfoque. La función EFI permite apilar estas imágenes juntas para crear una imagen focal «todo en uno» de la muestra. Incluso al analizar una muestra transversal con una superficie irregular, la función EFI crea imágenes totalmente enfocadas. La función EFI se ejecuta a través de un eje Z manual o motorizado y crea un mapa de alturas para visualizar las estructuras fácilmente.

Piezas de resina

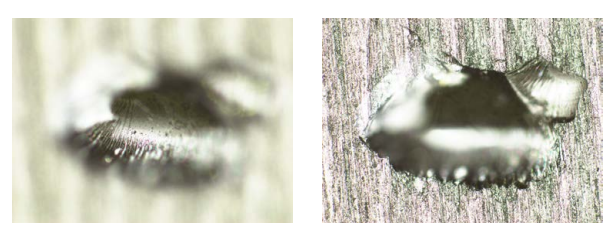

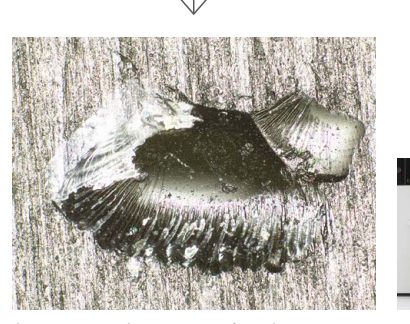

#### Capture tanto áreas claras como oscuras usando el HDR

Al usar el procesamiento de imágenes avanzado, el alto rango dinámico (HDR, siglas en inglés) ajusta las diferencias en el brillo dentro de una imagen para reducir los destellos. Además, ayuda a potenciar el contraste en imágenes de bajo contraste. El HDR puede usarse para observar estructuras diminutas en dispositivos electrónicos y observar límites de grano metálico.

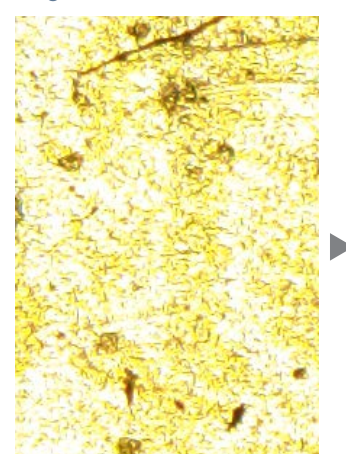

Algunas áreas presentan deslumbramiento.

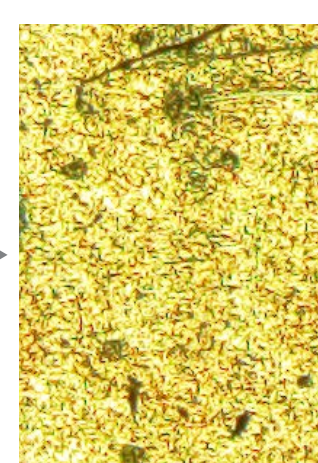

Algunas áreas oscuras y brillantes están siendo expuestas de forma clara gracias al HDR.

#### Lingote de oro Recubrimiento de cromo por difusión

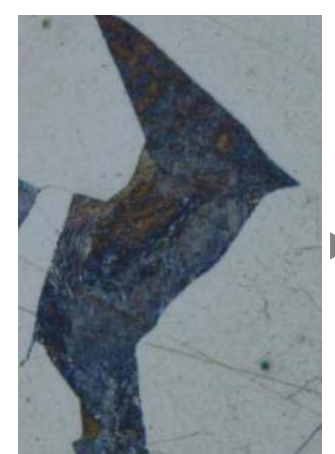

difusa.

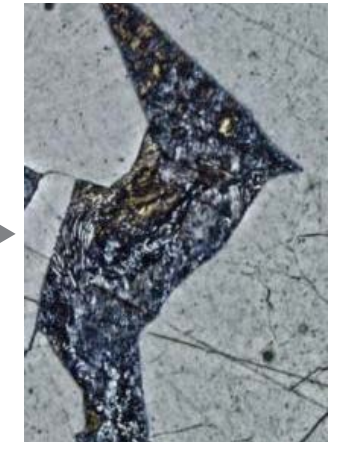

Presenta bajo contraste y claridad Contraste potenciado con el HDR.

## *Software* PRECiV™, optimizado para la ciencia de materiales

La inspección, medición y análisis de materiales son necesarios para cumplir normas industriales y procedimientos de funcionamiento internos. La combinación del microscopio GX53 con el *software* PRECiV aporta métodos de análisis metalúrgico en conformidad con diferentes estándares industriales. Gracias a la guía del usuario paso a paso, los usuarios pueden analizar las muestras de forma rápida y sencilla.

### Análisis de partículas: Solución para recuento y medición

La detección de objetos y la medición de la distribución del dimensionamiento se encuentran entre las aplicaciones más importantes para el procesamiento de imágenes digitales. La solución de conteo y medición del *software* PRECiV utiliza métodos de umbral avanzados para separar de forma fiable los objetos, como partículas y arañazos, del fondo. Existen más de 50 parámetros de medición y clasificación disponibles para diferentes objetos que envuelven propiedades de forma, tamaño, posición y píxeles.

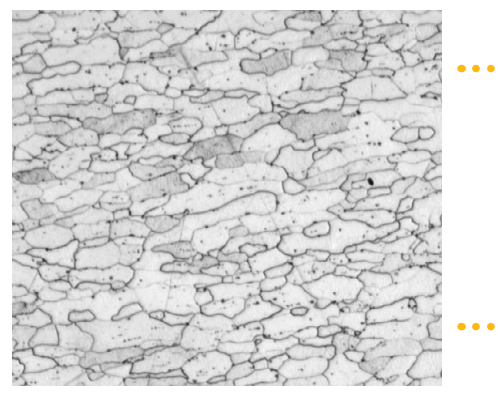

Microestructuras de acero grabada (imagen original)

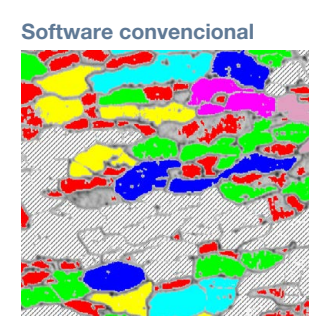

Límites de grano imprecisos

**PREC<sub>i</sub>V** 

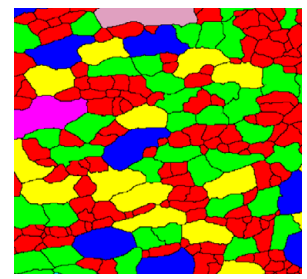

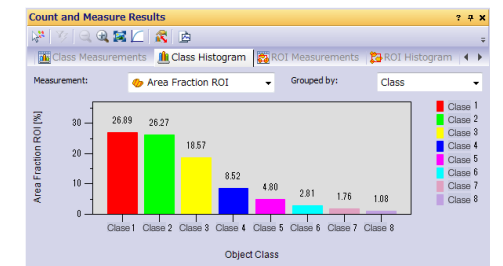

Límites de grano que se detectan con claridad

Resultados de clasificación de granos

#### Dimensionamiento de grano en una microestructura

Los usuarios pueden medir la dimensión/tamaño de grano y analizar la microestructura del aluminio, estructuras de cristal del acero —como la ferrita y la austenita— u otros metales.

Estándares aceptados: ISO, GOST, ASTM, DIN, JIS, GB/T

#### Microestructura de granos ferríticos

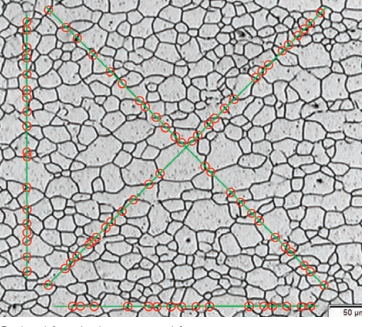

Solución de intersección para el dimensionamiento de grano

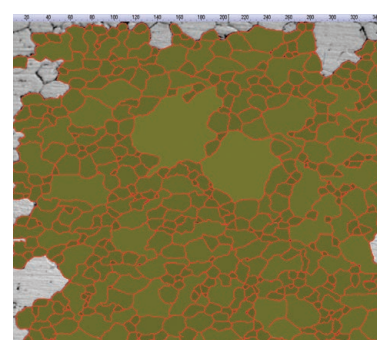

Solución de planimetría para el dimensionamiento de grano

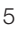

#### Evaluación de la nodularidad del grafito

El *software* puede usarse para evaluar la nodularidad y el contenido de grafito en muestras de hierro fundido (nodular y vermicular). La forma, la distribución y el tamaño de los nodos de grafito pueden ser clasificados.

Estándares aceptados: ISO, NF, ASTM, KS, JIS, GB/T

Fundición dúctil de hierro que muestra grafito nodular

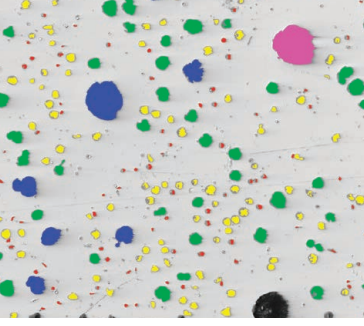

Solución para la fundición de hierro

#### Clasificación de inclusiones no metálicas contenidas en acero de alta pureza

Clasifique las inclusiones no metálicas usando una imagen capturada del peor campo o inclusión que haya localizado manualmente en la muestra.

Estándares aceptados: ISO, EN, ASTM, DIN, JIS, GB/T, UNI

Acero con inclusiones no metálicas

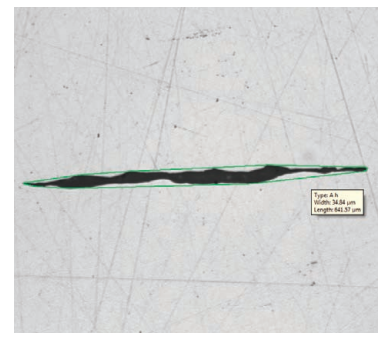

Solución para el campo de peor inclusión

#### Comparación de imágenes de la muestra con las imágenes de referencia

Es posible comparar fácilmente imágenes en vivo o fijas con imágenes de referencia a modo de escala automática. Esta solución incluye imágenes de referencia en conformidad con varios estándares. La solución también admite varios modos, entre los que se incluyen la visualización superpuesta en vivo y la comparación paralela. También permite adquirir imágenes adicionales separadamente.

Estándares aceptados: ISO, EN, ASTM, DIN, SEP

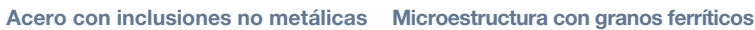

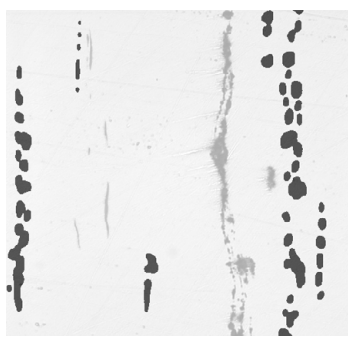

Solución para comparar diagramas Solución para comparar diagramas

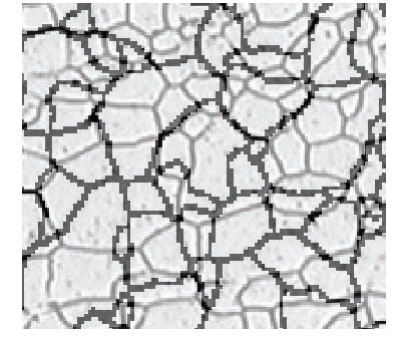

#### Especificaciones de la solución para materiales\*

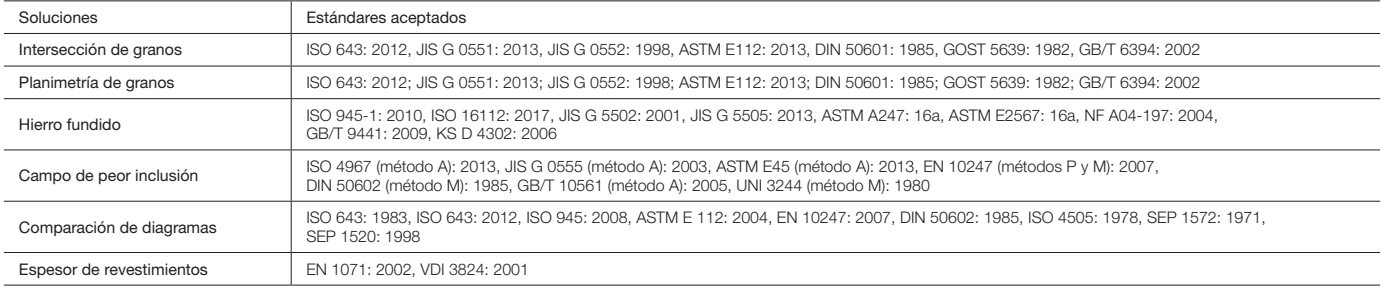

Consulte el folleto de PRECiV para obtener información más detallada.

# Fácil de usar

## Un diseño que enfatiza la comodidad del usuario

El diseño ergonómico del microscopio ayuda a que los usuarios estén cómodos mientras trabajan, lo que contribuye a una inspección más eficiente. Cuando se usa con el *software*  PRECiV™, los usuarios pueden adquirir fácilmente imágenes de diferentes muestras, ejecutar diversos análisis y generar informes profesionales.

#### Mantenga una postura cómoda

La amplia gama y el punto focal ajustable del tubo de observación inclinable permiten a los operadores sentarse frente al microscopio manteniendo una postura cómoda.

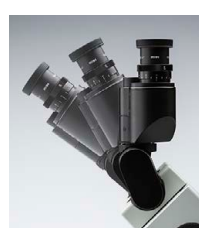

#### Observe muestras grandes y pesadas

Las muestras de hasta 5 kg (11 lb) pueden inspeccionarse sólo con colocar la superficie pulida en la platina.

#### Ayuda a prevenir colisiones con el objetivo

El espejo de la platina contribuye a facilitar el ajuste del punto de observación y el aumento del objetivo. Asimismo ayuda a impedir que el objetivo colisione con la muestra.

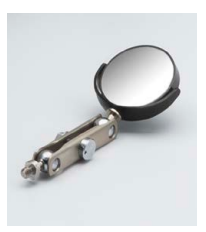

#### Alterne fácilmente entre los métodos de observación

El microscopio es compatible con campo claro, campo oscuro, contraste de interferencia diferencial (DIC) y observaciones con luz polarizada simple. Utilice un nivel específico para alternar rápidamente entre campo claro y campo oscuro. Agregue DIC sólo con añadir un deslizador.

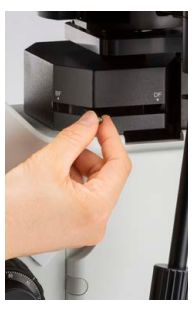

#### Registre imágenes de observación

Con sólo pulsar un botón (opcional) las imágenes observadas pueden guardarse instantáneamente.

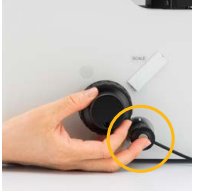

#### inmediatamente interruptor manual cómodo

Controle la iluminación MIX, los objetivos y las funciones de PRECiV usando el interruptor manual disponible.

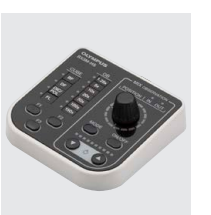

#### Controle la platina fácilmente durante la observación

Utilice el mango específico para controlar la platina mientras mira por los oculares.

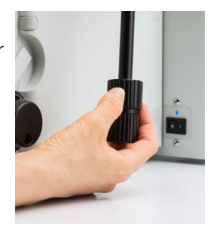

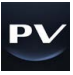

## Fácil recuperación de la configuración del microscopio: Hardware codificado

Las funciones codificadas implementan los parámetros del *hardware* del microscopio con el *software* de análisis de imágenes PRECiV™. El *software* puede registrar automáticamente el método de observación, la intensidad de iluminación y el aumento, y almacenar todos estos parámetros con las imágenes asociadas. Debido a que los parámetros pueden reproducirse con facilidad, cualquier nivel de operador puede efectuar las mismas inspecciones de calidad con una formación mínima previa.

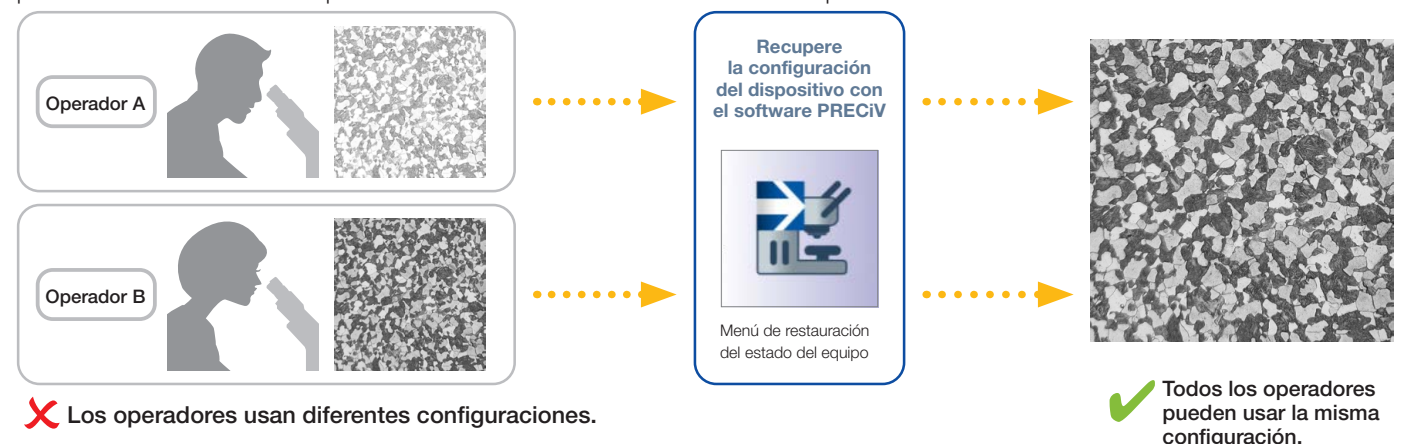

## Guía del usuario que ayuda a simplificar análisis avanzados

El *software* guía a los usuarios paso a paso a través de un proceso de inspección que cumple con el estándar industrial seleccionado. Los usuarios con cualquier nivel de experiencia pueden llevar a cabo análisis avanzados de forma rápida y sencilla siguiendo las instrucciones mostradas en la pantalla.

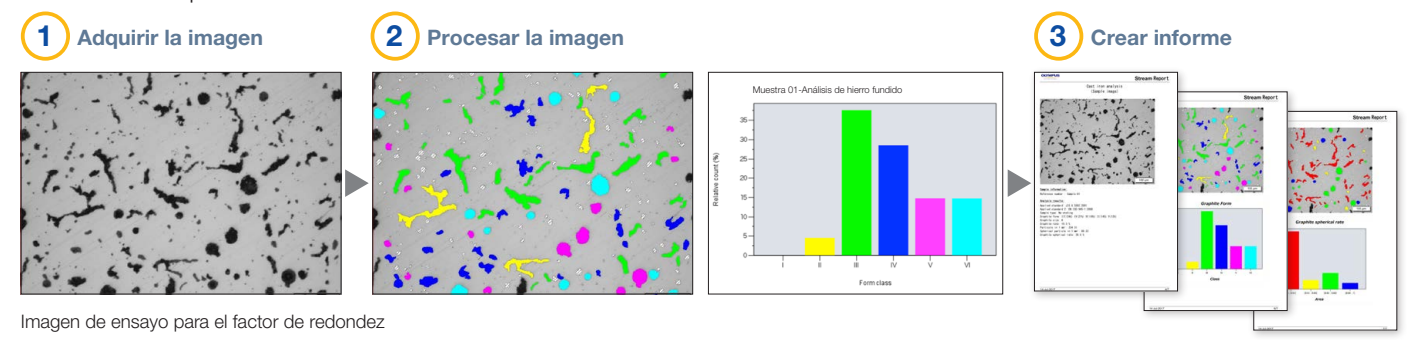

### Eficiente generación de informes

A menudo, la creación de un informe puede llevar más tiempo que capturar la imagen y adquirir las medidas. El *software* PRECiV ofrece una generación de informes intuitiva con el fin de producir informes inteligentes y sofisticados, basados en plantillas predefinidas y personalizadas. El *software* puede configurarse de modo a que la magnificación se imprima junto con las imágenes individuales.

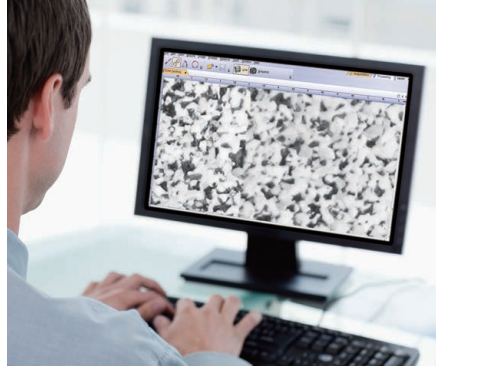

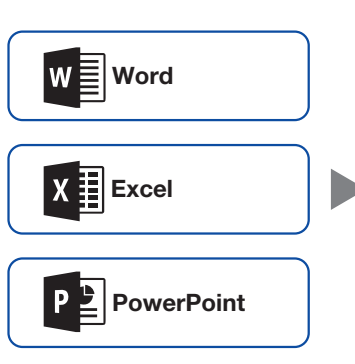

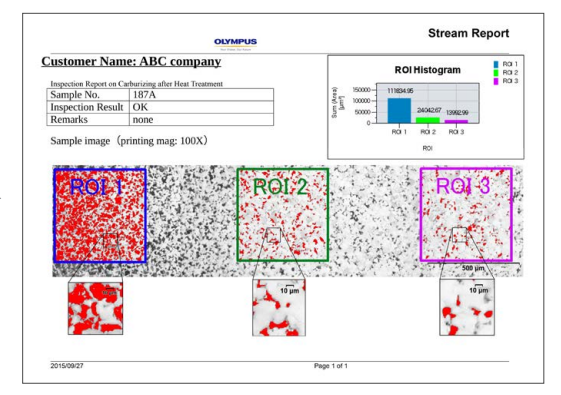

# Tecnología avanzada para el procesamiento de imágenes

## Los dispositivos ópticos consolidados y la tecnología de procesamiento de imágenes digitales proporcionan datos de calidad

Nuestra historia de desarrollo óptico de alta calidad y funciones avanzadas de procesamiento de imágenes ha dado como resultado microscopios de calidad que ofrecen una precisión excepcional de las mediciones.

## Rendimiento óptico fiable: Control de la aberración de frente de onda

El rendimiento óptico de las lentes de objetivo afecta directamente la calidad de las imágenes de observación y los resultados de los análisis. Los objetivos de alto aumento UIS2 de Olympus están desarrollados para minimizar las aberraciones del frente de onda, lo que brinda un rendimiento óptico fiable.

#### Temperatura de color uniforme: Iluminación con LED blanco de alta intensidad

Los microscopios GX53 utilizan una fuente de luz LED blanca de alta intensidad dedicada a la iluminación reflejada y transmitida. El LED mantiene una temperatura de color constante de forma independiente a la intensidad, a fin de proporcionar una calidad de imagen y reproducción del color fiables. El sistema LED ofrece una iluminación eficiente y prolongada que es idónea para aplicaciones en el campo de la ciencia de los materiales.

## Combinación de alta apertura numérica y larga distancia de trabajo

Las lentes de objetivos son cruciales para el rendimiento de un microscopio.

Los objetivos MXPLFLN añaden profundidad a la serie MPLFLN, ya que llevan un procesamiento de imágenes de iluminación episcópica mediante la maximización al mismo tiempo de la apertura numérica y la distancia de trabajo. Las resoluciones más altas con aumentos de 20X y 50X, por lo general, significan distancias de trabajo más cortas, lo que conlleva a que una muestra o un objetivo se retraiga durante el intercambio de objetivos. En muchos casos, la distancia de trabajo de 3 mm de la serie MXPLFLN elimina este problema, lo que permite inspecciones más rápidas con menos posibilidades de que el objetivo entre en contacto con la muestra.

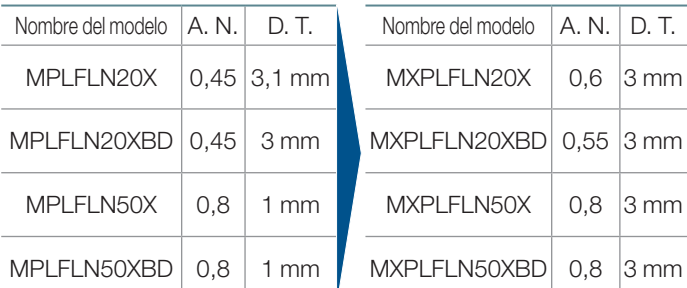

#### Imagen totalmente clara: Corrección de sombreado en la imagen

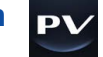

El *software* PRECiV incorpora la corrección de sombreado para reducir el sombreado en las esquinas de una imagen. Al usarlo con ajustes de umbral de intensidad, la corrección de sombreado proporciona un análisis más preciso.

#### Acero inoxidable (imagen binarizada)

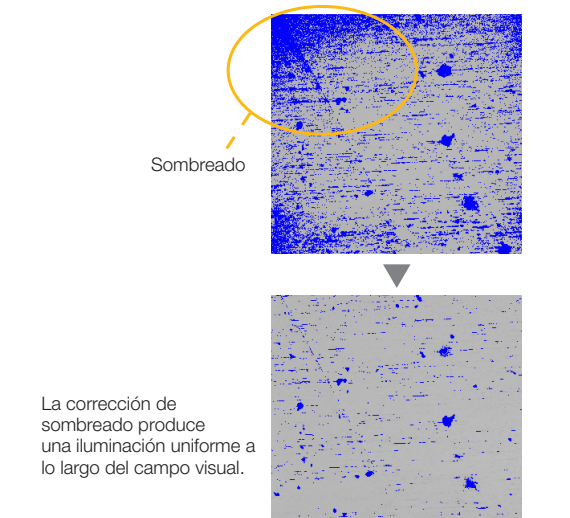

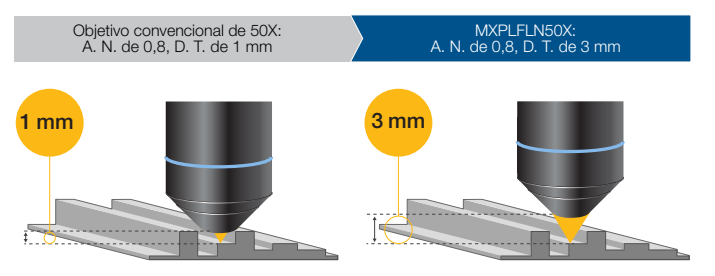

### Mediciones precisas: Calibración automática

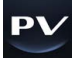

De la misma forma que con los microscopios digitales, la calibración automática está disponible al usar el *software* PRECiV™. La calibración automática ayuda a eliminar el efecto de la variabilidad en el proceso de calibración, lo que se traduce en mediciones más fiables. El *software* calcula automáticamente la calibración correcta a partir de una media de múltiples puntos de medición, lo que minimiza la varianza y mantiene una mayor consistencia.

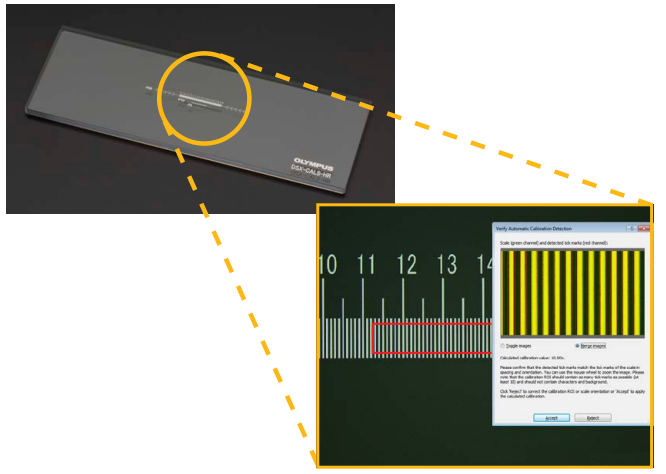

### Aplicaciones

La microscopía de luz reflejada se aplica en numerosas aplicaciones e industrias. Estos son sólo algunos ejemplos de lo que puede obtener al utilizar los diferentes métodos de observación.

#### Muestra pulida de Al-Si

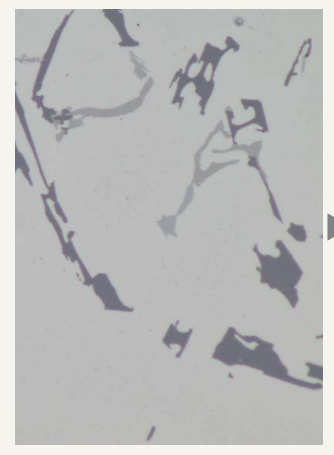

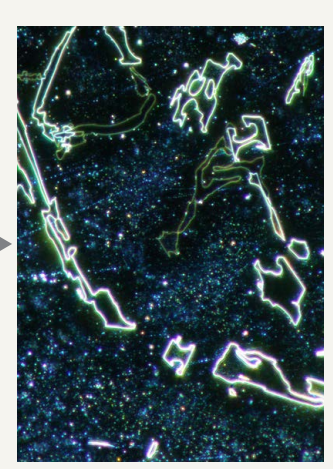

Campo claro

Campo oscuro

El campo claro es un método de observación común para observar la luz reflejada de una muestra iluminándola directamente.

El campo oscuro se utiliza para observar luz diseminada o difractada de una muestra, de modo que las imperfecciones destaquen con claridad. Los inspectores pueden identificar incluso arañazos o defectos diminutos.

#### Hierro fundido con grafito esferoidal

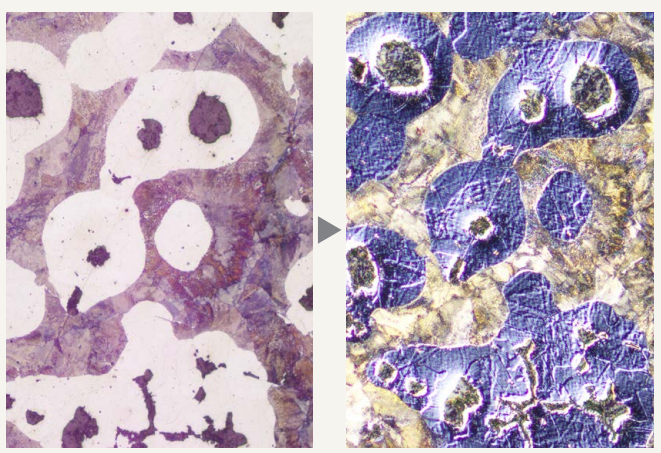

Campo claro

Observación DIC

El contraste de interferencia diferencial (DIC) es una técnica de observación en la que la altura de una muestra, normalmente no detectable en el campo claro, se visualiza como un relieve, similar a una imagen 3D con un contraste mejorado. Es ideal para las inspecciones de muestras que tienen diferencias de altura muy pequeñas, entre las que se incluyen las estructuras metalúrgicas y los minerales.

#### Equipo electrónico

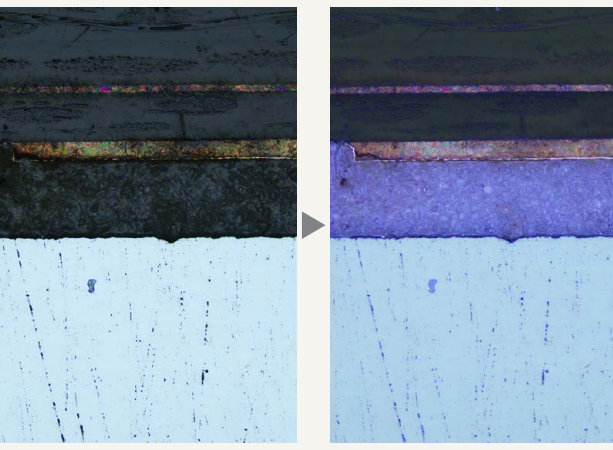

Campo claro

Observación MIX: campo claro + campo oscuro

La observación MIX combina los métodos de iluminación de campo claro y campo oscuro, gracias a lo cual se muestra el color y la estructura de la muestra. La imagen observada bajo el modo MIX previo reproduce de forma clara el color y la textura del dispositivo, así como el estado de la capa adhesiva.

#### Aleación de aluminio

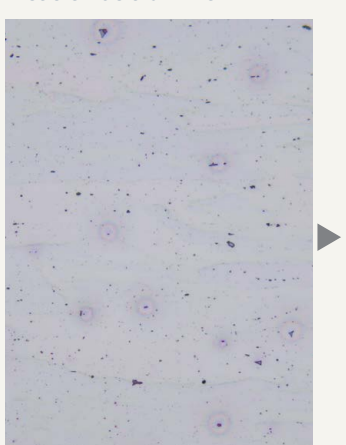

Campo claro

Observación de luz polarizada

La observación de luz polarizada representa la textura y el estado de cristales de un material. Es adecuada para estructuras metalúrgicas como el patrón de crecimiento de grafito en hierro fundido nodular y minerales.

# Personalizable

## Seleccione los componentes que necesita

El microscopio GX53 se ha diseñado para permitir que los usuarios elijan entre diversos componentes ópticos para adaptarse a las demandas individuales de inspección y aplicación. El sistema puede usar todos los métodos de observación disponibles. Es posible seleccionar entre una variedad de paquetes pertenecientes al software de análisis de imágenes PRECiV™ con el fin de aprovechar las funciones del que satisface sus necesidades de análisis y adquisición de imágenes.

## GX53: Combinación de luz reflejada/ transmitida

El estativo del microscopio GX53 se puede configurar tanto para luz reflejada como para luz transmitida con componentes manuales, codificados o motorizados.

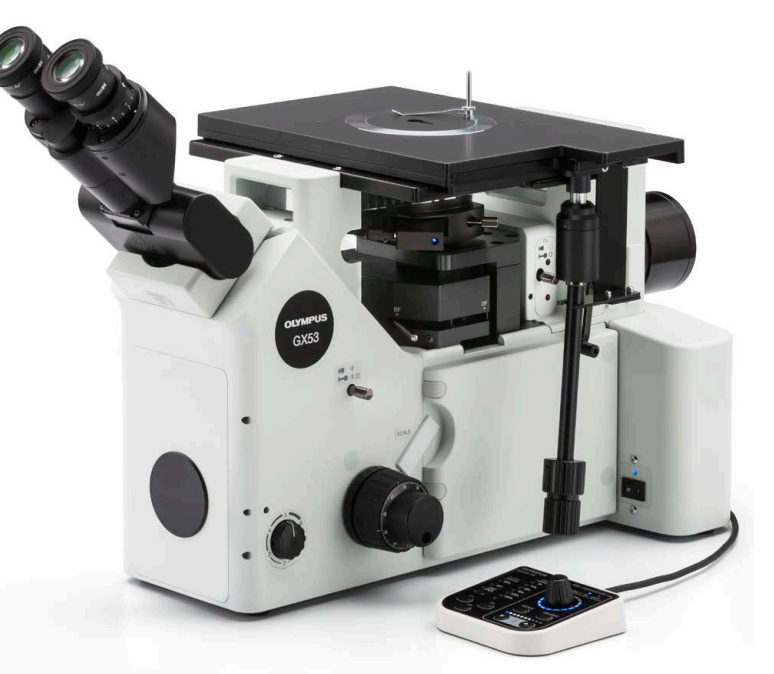

### Escalas para análisis metalúrgico

Es posible introducir reglas graduadas de vidrio en el ocular para observaciones que cumplan los estándares de la industria. En cada objetivo, hay disponibles retículas de tamaño de grano, círculos cuadrados y reglas de calibración.

Deslizador de la regla graduada

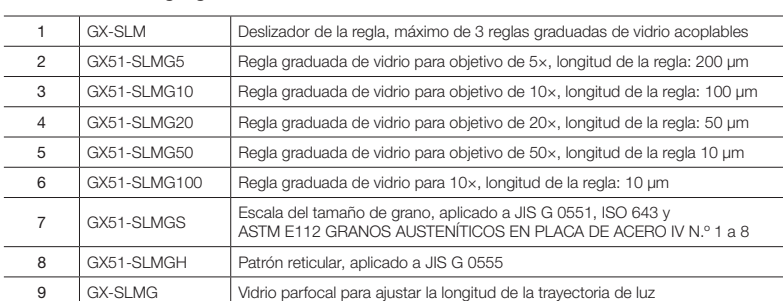

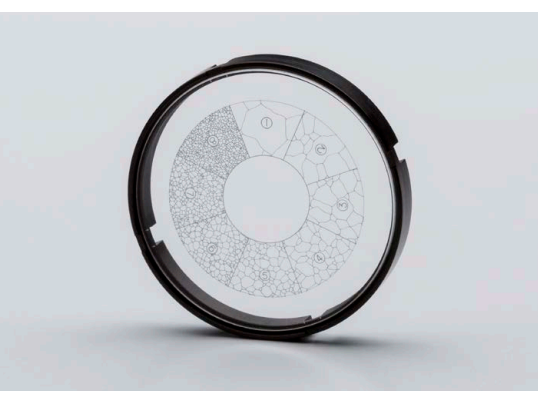

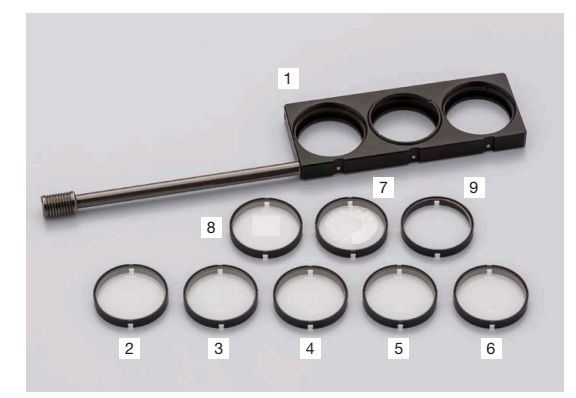

## Cree su sistema según sus necesidades

## Estativo del microscopio

El microscopio GX53 cuenta con una fuente de energía integrada para la luz reflejada. El puerto del adaptador de la cámara en el lado frontal del microscopio permite a los usuarios mostrar imágenes en vivo y capturadas sin usar un tubo trinocular. Elija varios accesorios, como el espejo de la platina que permite a los usuarios comprobar la posición de observación y el aumento de los objetivos.

#### Estativos de microscopios

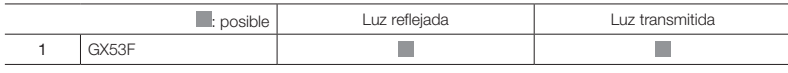

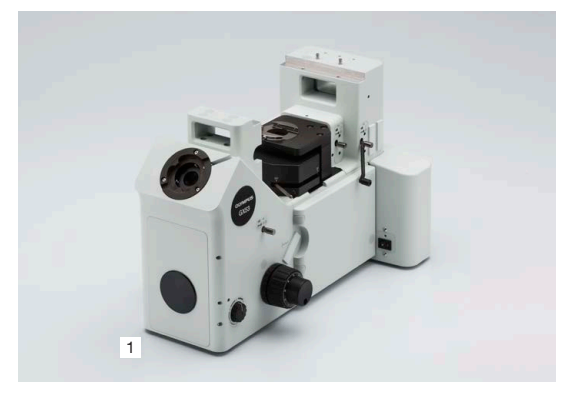

## Fuentes de luz

Elija la fuente de luz y la fuente de energía que necesita para iluminar su muestra. Elija la fuente de luz apropiada para su método de observación.

#### Configuración de fuente de luz LED estándar

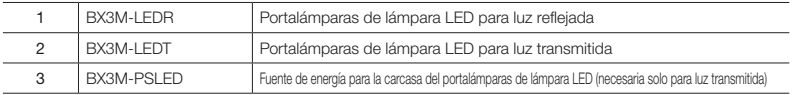

#### Configuración de fuente de luz de alta intensidad

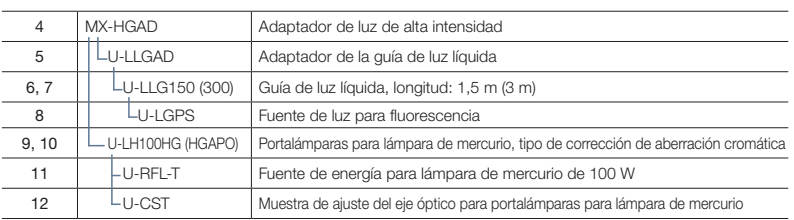

#### Configuración de fuente de luz halógena

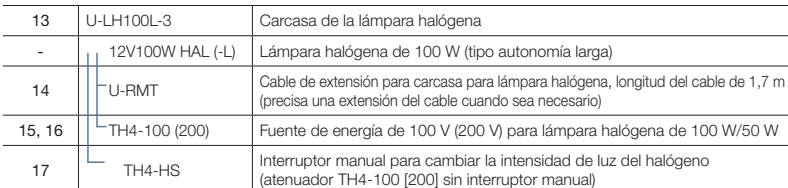

#### Configuración de carcasa de lámpara doble

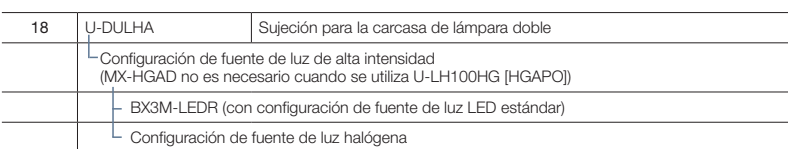

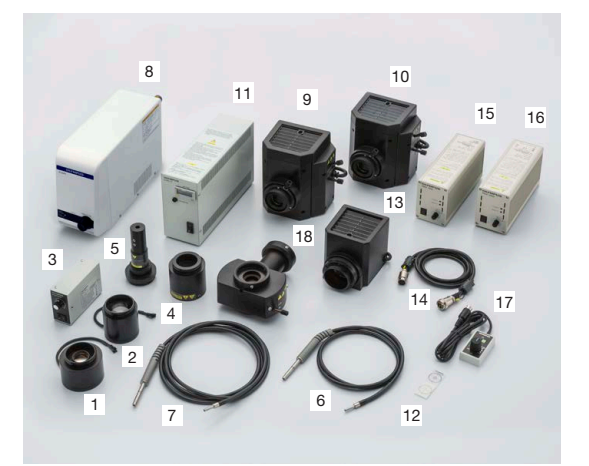

### Tubos

Seleccione tubos para el procesamiento de imágenes a través de los oculares o para el uso con una cámara. Escoja el tubo que necesita por tipo de procesamiento de imágenes y nivel de comodidad ergonómica.

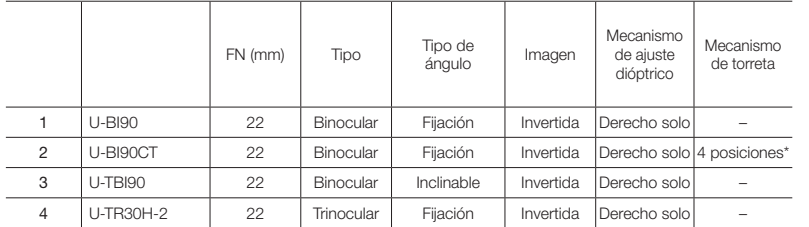

Las 4 posiciones son O, CT, O y S. (O: vacío, CT: telescopio de centrado para el ajuste del tope de apertura, S: obturador que obstaculiza la luz del ocular.)

## **Oculares**

Con los oculares, visualice directamente su muestra a través del microscopio. Selecciónelo según el campo de visión deseado.

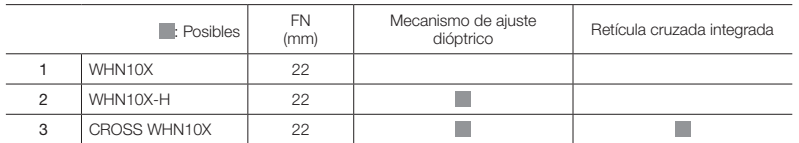

### Tubos intermedios

Diversos accesorios para diferentes finalidades. Para uso entre el tubo y e estativo del microscopio.

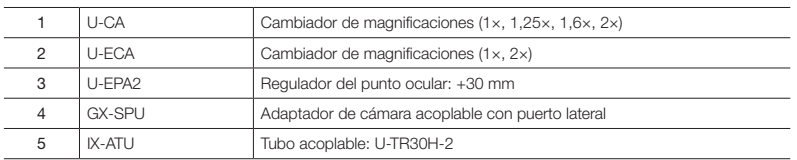

## Adaptadores de cámaras

Los adaptadores son usados para agregar una cámara. Seleccione el adaptador a partir del campo visual y la magnificación. El rango de observación real se puede calcular usando la fórmula siguiente: campo visual real (diagonal mm) – campo de visualización (número de visualización) / aumento del objetivo.

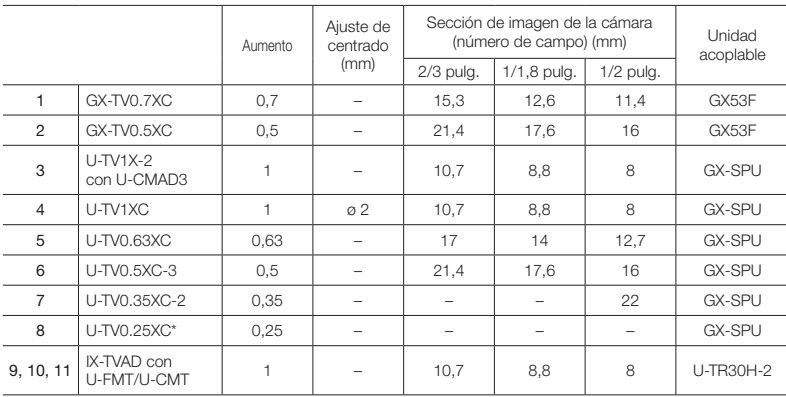

Para obtener más información sobre cámaras digitales, visite nuestro sitio web en http://www.olympus-ims.com/en/microscope/dc/ Se puede acoplar una cámara cuando el área de la imagen (número de campo) es inferior a 1/3 pulgadas.

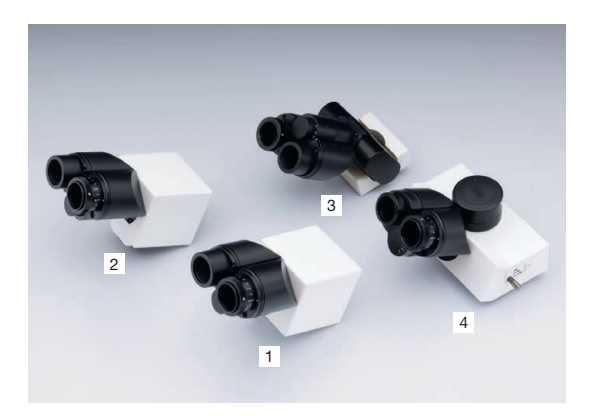

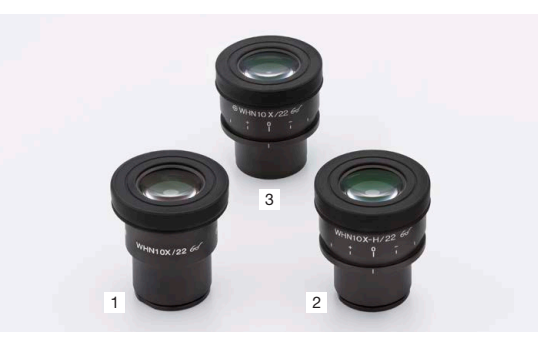

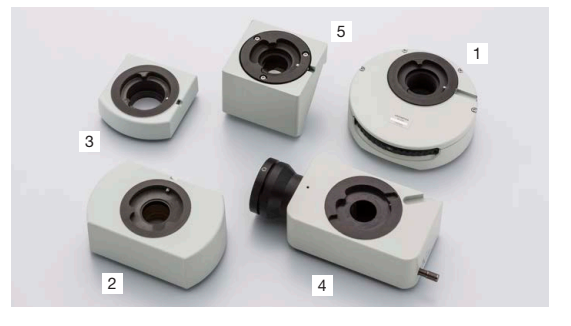

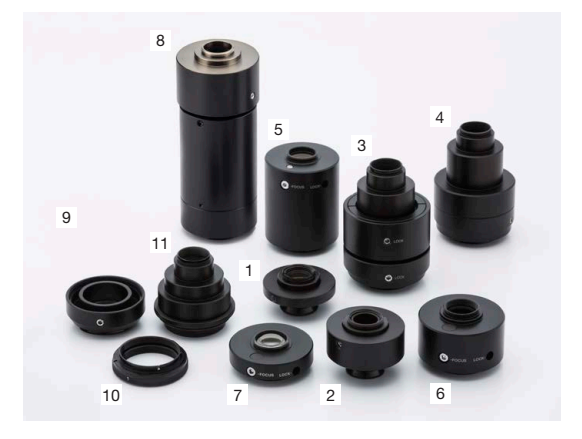

## Portaobjetivos

Los portaobjetivos se usan para fijar objetivos y deslizadores. Elija su portaobjetivos en función del número de objetivos que quiere acoplar, el tipo de objetivo y si está utilizando o no una sujeción para un deslizador.

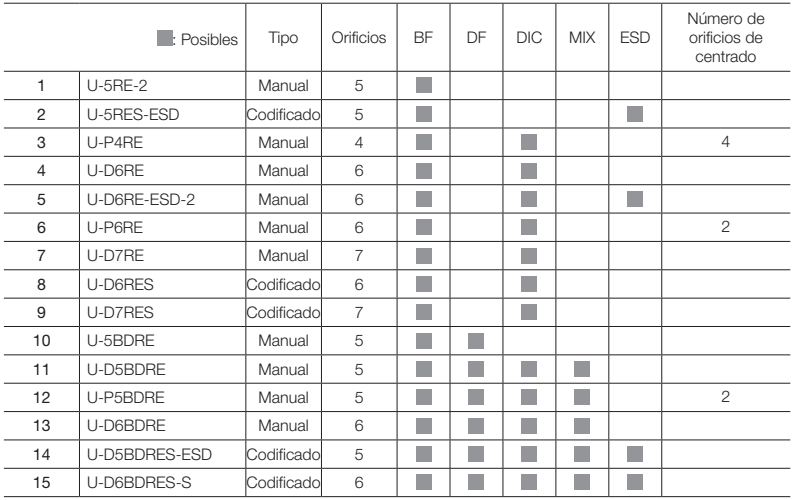

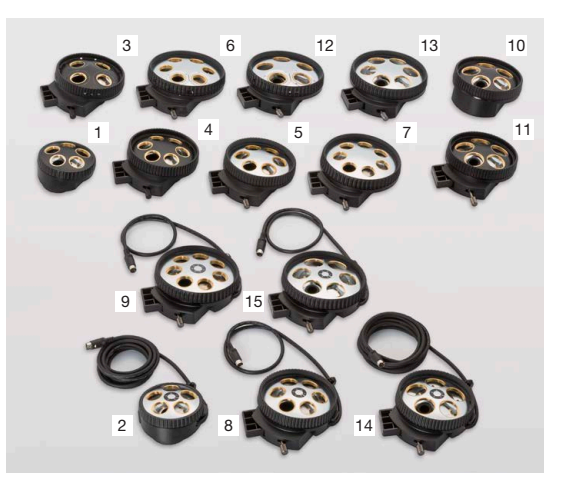

## **Deslizadores**

Seleccione el deslizador para complementar la observación tradicional de campo claro. El deslizador DIC proporciona información topográfica acerca de la muestra con opciones para maximizar el contraste o la resolución. El deslizador MIX proporciona flexibilidad de iluminación con una fuente de LED en la trayectoria del campo oscuro.

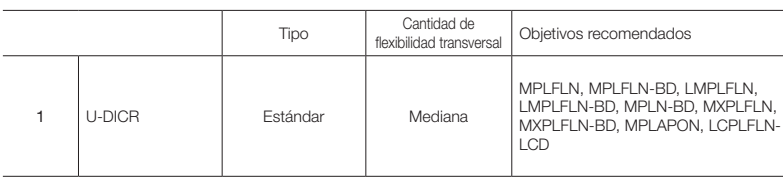

Deslizador MIX para observación MIX

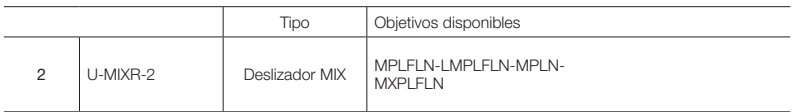

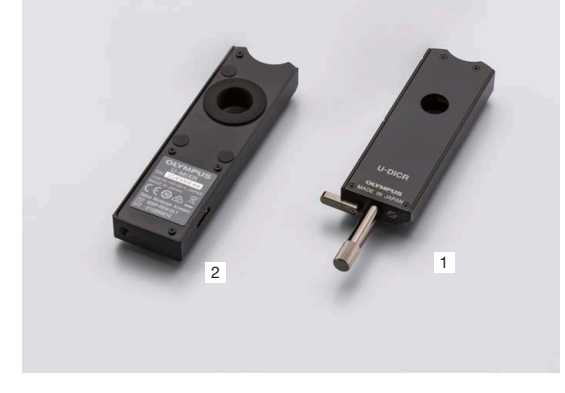

### Caja de control, interruptores manuales

Cajas de control para conectar el hardware del microscopio con un PC y los interruptores manuales para la visualización y control del hardware.

#### Caja de control

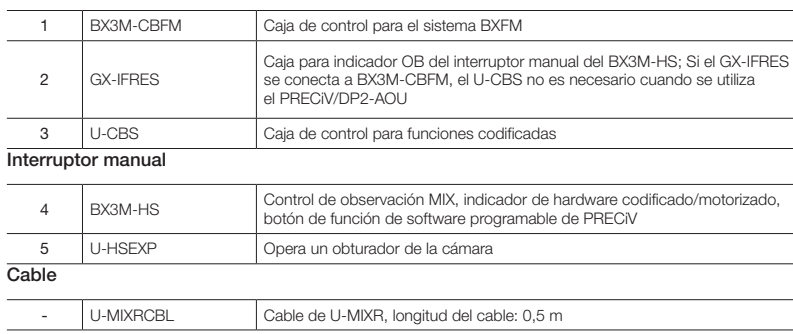

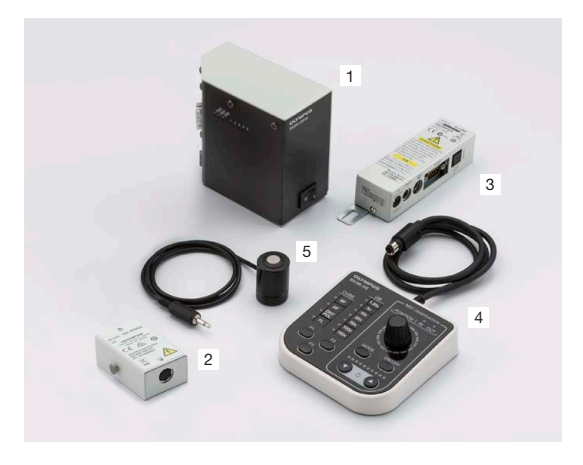

### Platinas

Platinas y placas de platinas para la colocación de la muestra. Seleccione la platina según la forma y tamaño de la muestra.

#### Platinas

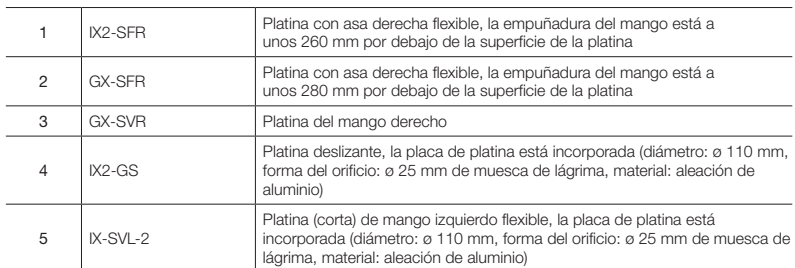

#### Placas de platina

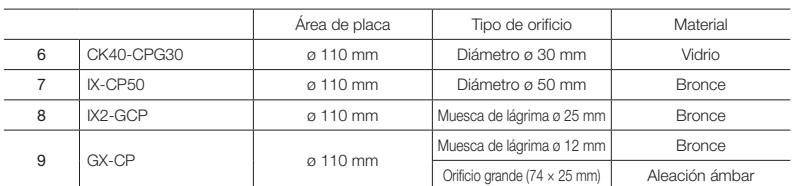

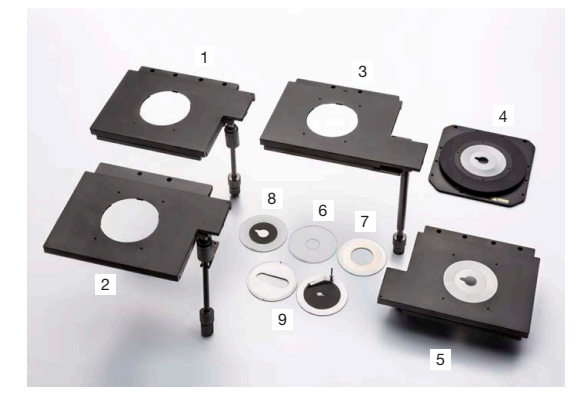

## Filtros ópticos

Los filtros ópticos convierten la luz de exposición sobre la muestra a tipos diferentes de iluminación. Seleccione el filtro adecuado según los requisitos de observación.

#### BF, DF, FL

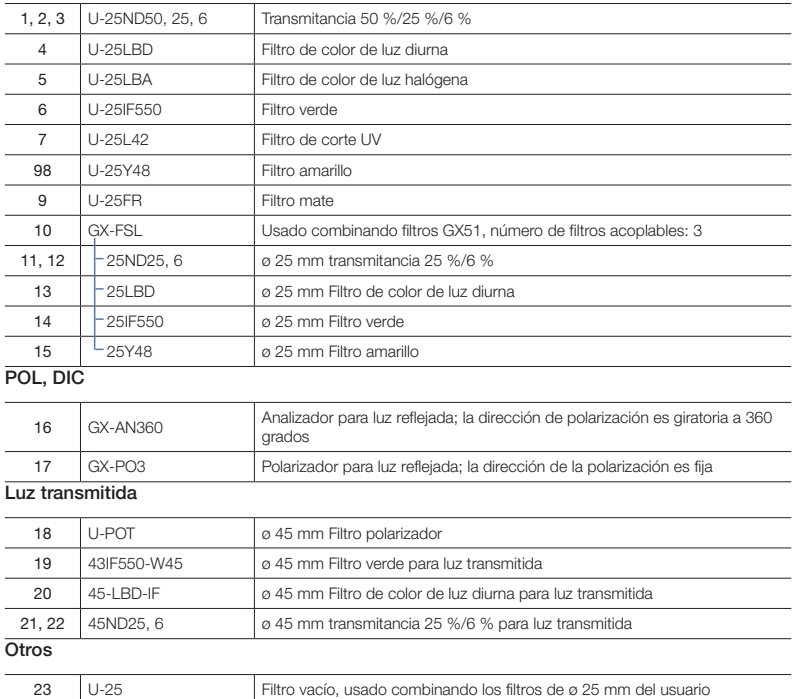

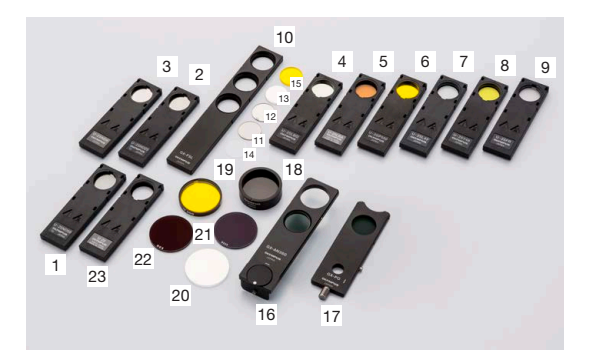

## Objetivos UIS2

Los objetivos amplían la muestra. Seleccione el objetivo que se adapte a la distancia de trabajo, el poder de resolución y el método de observación de cada aplicación.

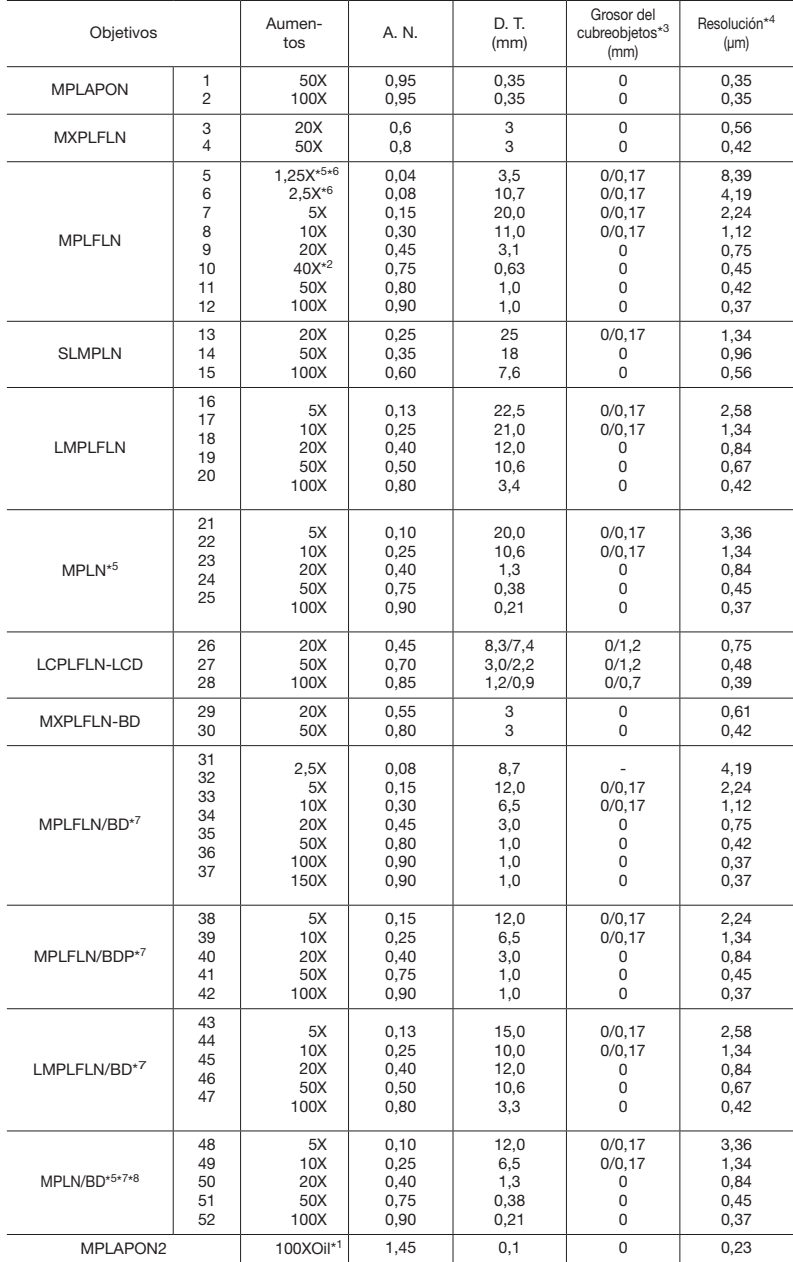

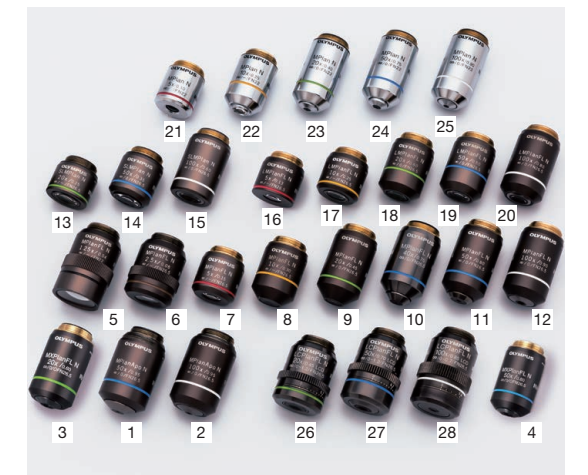

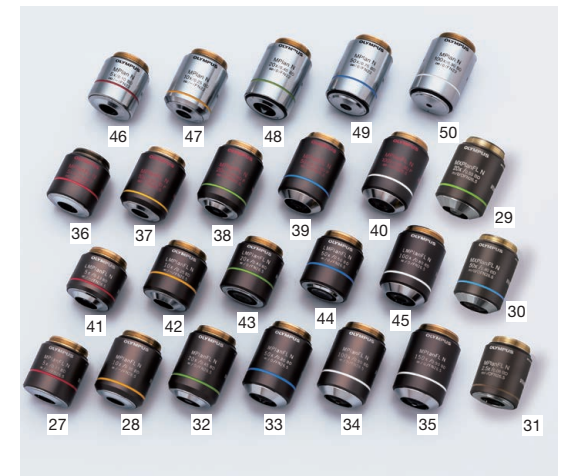

1 El objetivo MPLFLN40X no es compatible con la microscopía de contraste de interferencia diferencial.

2 0: para visualizar muestras sin cubreobjetos. 3 Resoluciones calculadas con diafragma de apertura totalmente abierto. 4 Limitado hasta FN 22, no conforme con FN 26.5.

5 El analizador y el polarizador se recomiendan para usar con MPLFLN1.25X y 2.5X.

6 BD: objetivos de campo claro/campo oscuro. 7 Puede producirse una degradación leve en la periferia del campo cuando los objetivos de la serie MPLN-BD se utilizan con fuentes de luz de alta intensidad, como mercurio y xenón, para la observación de campo oscuro.

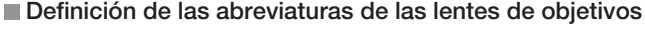

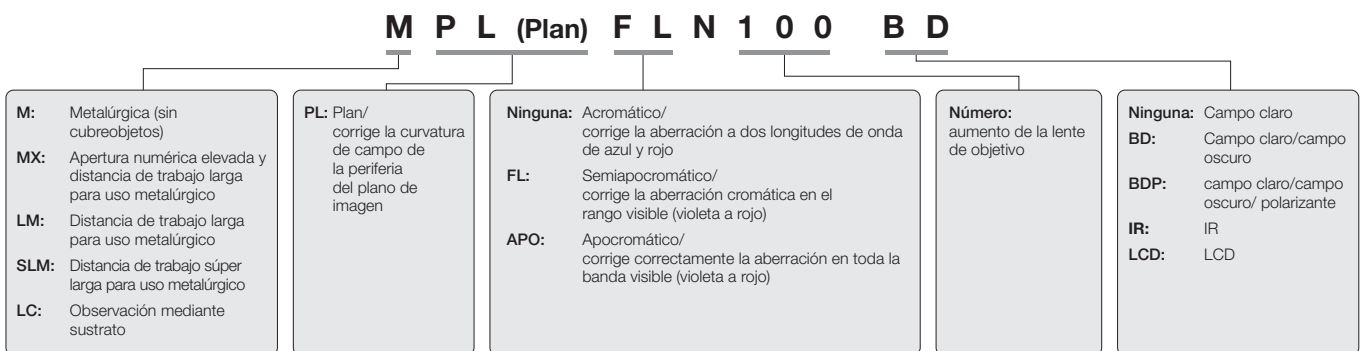

## Diagrama del sistema GX53

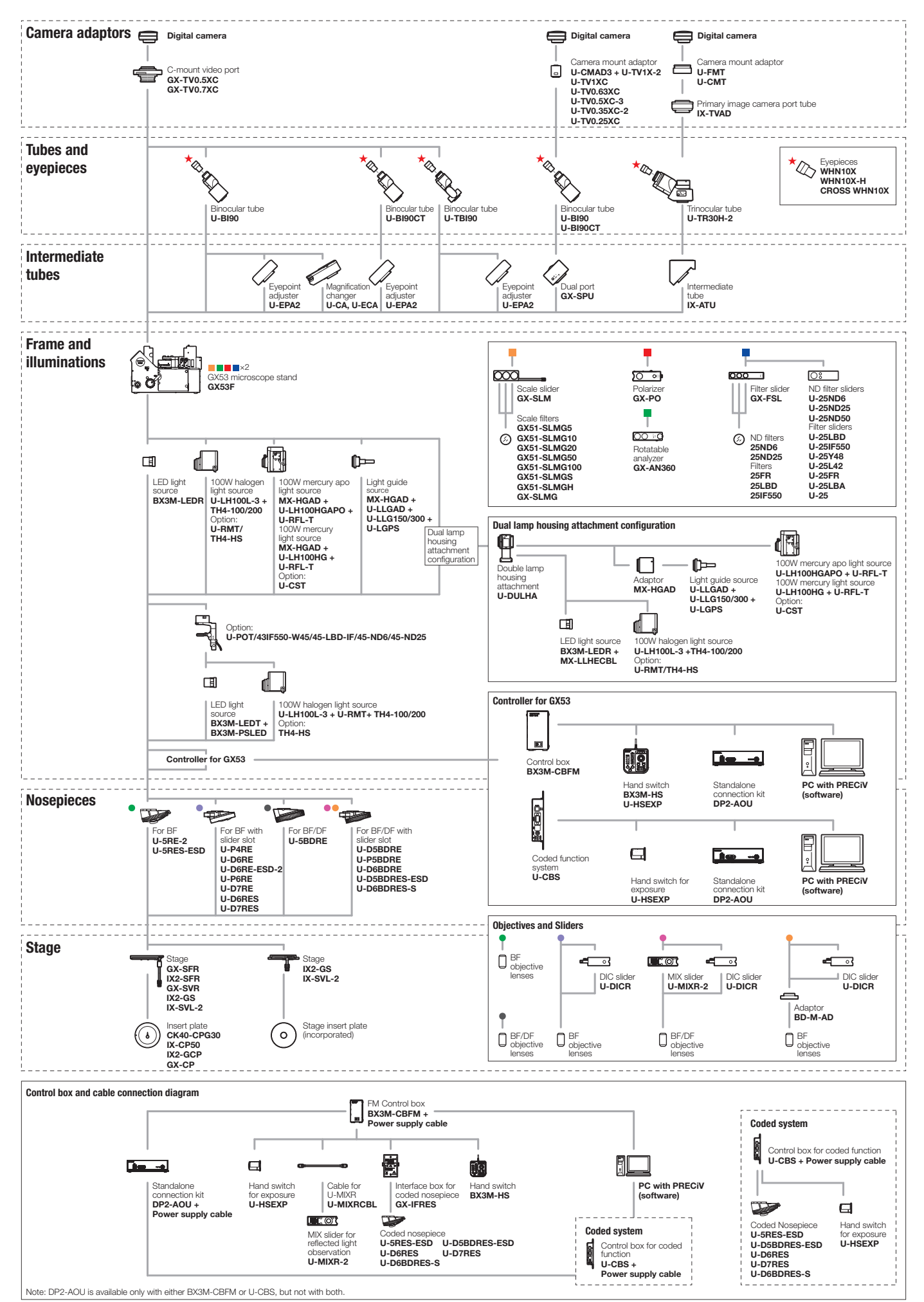

# **Especificaciones**

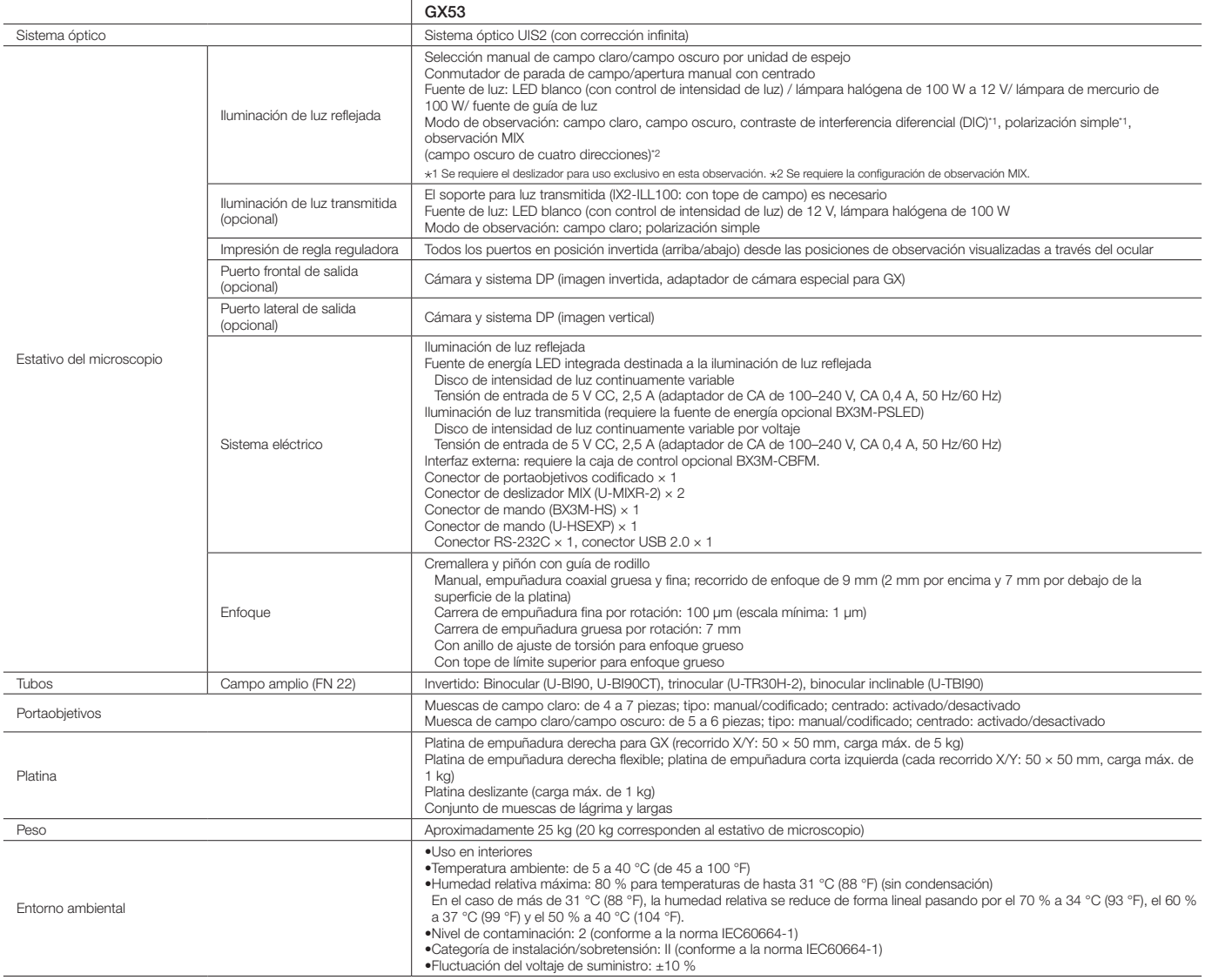

## **Dimensiones**

GX53

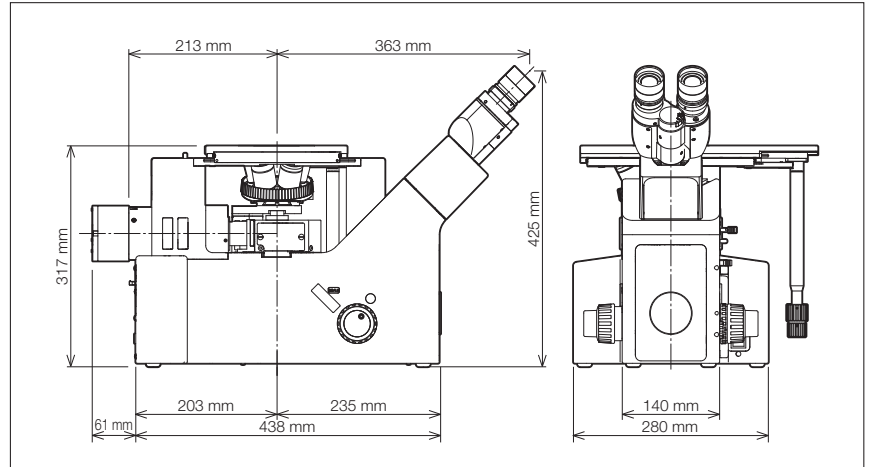

Olympus ofrece una extensa línea de productos para la ciencia de los materiales y la microscopia industrial. Obtenga más información acerca del microscopio láser de medición LEXT 3D y los microscopios digitales de la serie DSX en nuestro sitio web, www.olympus-ims.com.

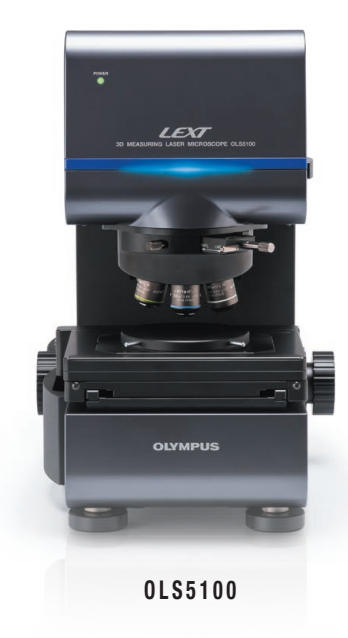

## LEXT<sup>™</sup> OLS5100 Microscopio de escaneo/barrido láser

El microscopio de escaneo láser LEXT OLS5100 combina una precisión y un rendimiento óptico excepcionales con herramientas inteligentes que dan como resultado un sistema fácil de usar. Las tareas asociadas a la medición precisa de la forma y rugosidad superficial a nivel submicrónico son rápidas y eficientes, lo que simplifica su proceso de trabajo y proporciona datos de alta calidad en los cuales confiar.

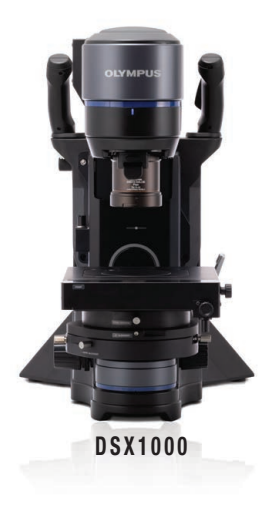

### Microscopio digital DSX1000

Los microscopios digitales DSX están disponibles para evaluar los componentes usados a fin de crear numerosos dispositivos y comprobar la calidad de los productos manufacturados. Visite Olympus-IMS.com/microscope/dsx para obtener más información.

- EVIDENT CORPORATION es una empresa certificada ISO14001.
- EVIDENT CORPORATION es una empresa certificada ISO9001.
- Este producto está diseñado para usarío en ambientes industriales que cumplen con el rendimiento de la norma<br>■ Todas las marcas y los nombres de productos citados son marcas registradas o marcas de comercio de<br>● Todas l
- Corporation o sus subsidiarias.<br>• Las imágenes en los monitores de PC son simuladas.<br>• Las especificaciones y los aspectos están sujetos a cambios sin previo aviso ni obligación por parte<br>• del fabricante.
- Los dispositivos de iluminación para microscopios tienen vidas útiles sugeridas. Estos requieren inspecciones periódicas. a más información.

#### **EvidentScientific.com**

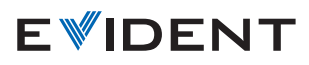

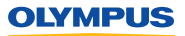